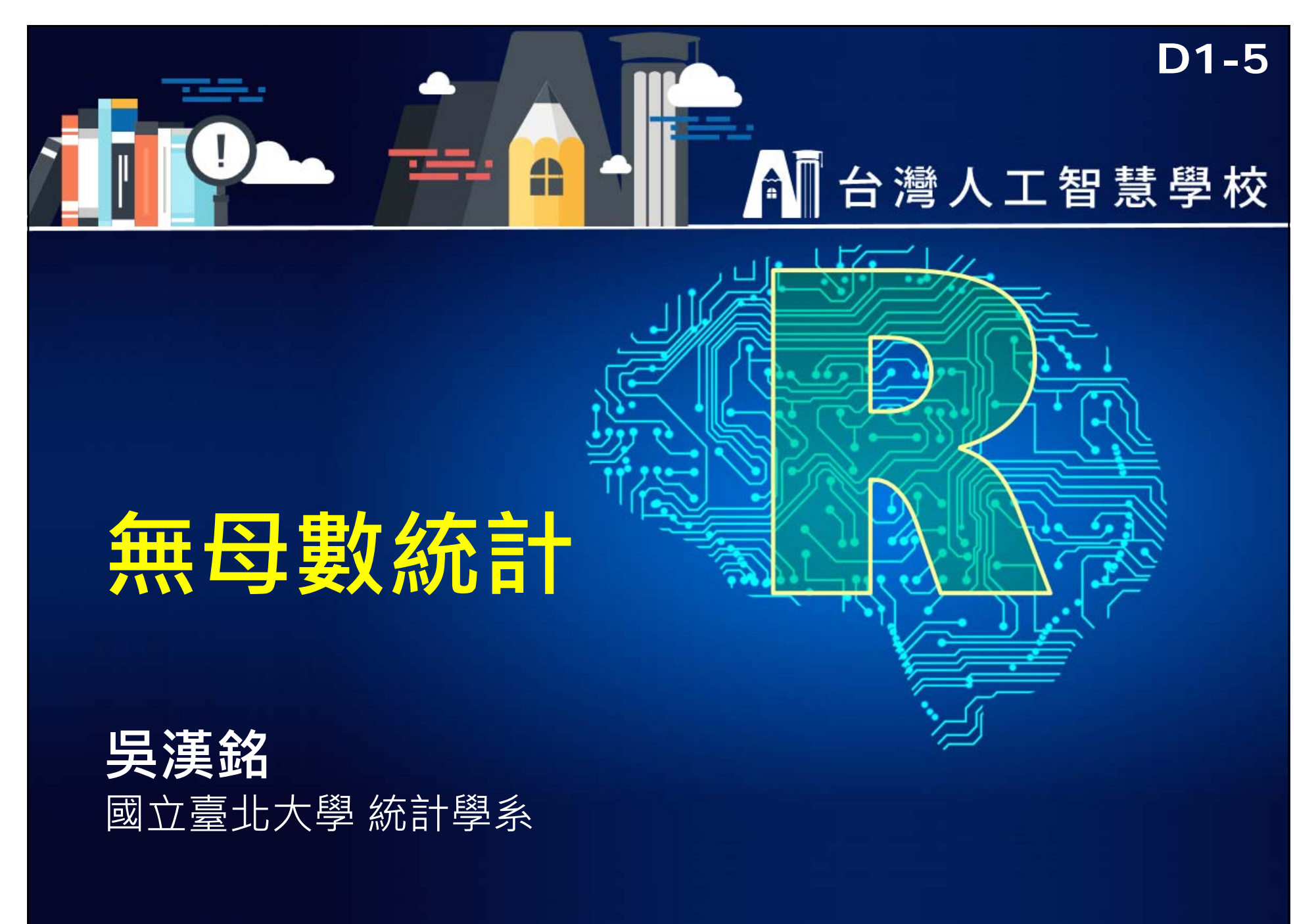

**http://www.hmwu.idv.tw http://www.hmwu.idv.tw**

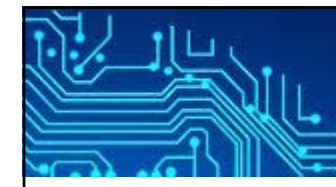

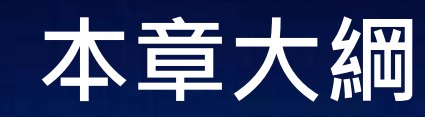

- F. **Non-parametric Models**
- $\mathcal{L}^{\mathcal{L}}$  **Non-parametric Tests**
	- Sign Test, Wilcoxon Signed-Rank Test (paired), Mann-Whitney Test, Kruskal-Wallis Test
- **事後比較檢定 (Post Hoc Tests)**
	- Student-Newman-Keuls (SNK) Test, Tukey's HSD Test
- $\overline{\phantom{a}}$ **Test for Normality**
- **Permutation Tests**
- **Chi-Square Test**

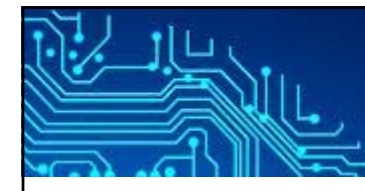

- П Do not assume that the data is normally distributed.
- $\mathcal{L}_{\mathcal{A}}$  Nonparametric statistics is based on either being distributionfree or having a specified distribution but with the distribution's parameters unspecified.
- $\mathcal{L}_{\mathcal{A}}$  Nonparametric statistics includes both descriptive statistics and statistical inference.
- $\mathcal{L}$  . **Non-parametric models**: kernel density estimation, nonparametric regression, ...
- $\mathcal{L}_{\mathcal{A}}$  **Non-parametric inferential statistical methods**: Kolmogorov– Smirnov test, Kruskal–Wallis one-way analysis of variance, Mann– Whitney U test, Sign test, Wilcoxon signed-rank test,...

# **Non-parametric Models**

- П **Non-parametric models**:
	- the model structure is not specified a priori or
	- the number and nature of the parameters are flexible and not fixed in advance.
- $\overline{\phantom{a}}$  A **histogram** is a simple nonparametric estimate of **a probability distribution**.
- $\mathcal{C}^{\mathcal{A}}$  **Kernel density estimation** provides better estimates of the density than histograms.
- $\mathbb{R}^n$  **Nonparametric regression** and **semiparametric regression** methods have been developed based on kernels, splines, and wavelets.

nonparametric regression  $y_i = f_0(x_i) + \epsilon_i, \quad i = 1, \ldots n,$  $\epsilon_1, \ldots \epsilon$  are still i.i.d. random errors with  $\mathbb{E}(\epsilon_i) = 0$  $k$ -nearest-neighbors regression.  $\hat{f}(x) = \frac{1}{k} \sum y_i$ 

kernel regression  $\hat{f}(x) = \frac{\sum_{i=1}^{n} K\left(\frac{x-x_i}{h}\right) y_i}{\sum_{i=1}^{n} K\left(\frac{x-x_i}{h}\right)}$  **4/22**

https://en.wikipedia.org/wiki/Nonparametric\_statistics

**http://www.hmwu.idv.tw**

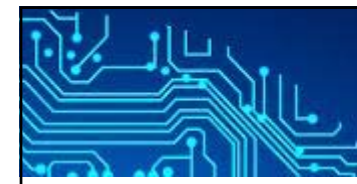

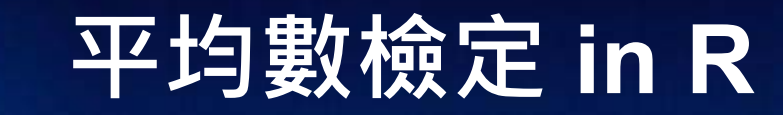

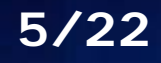

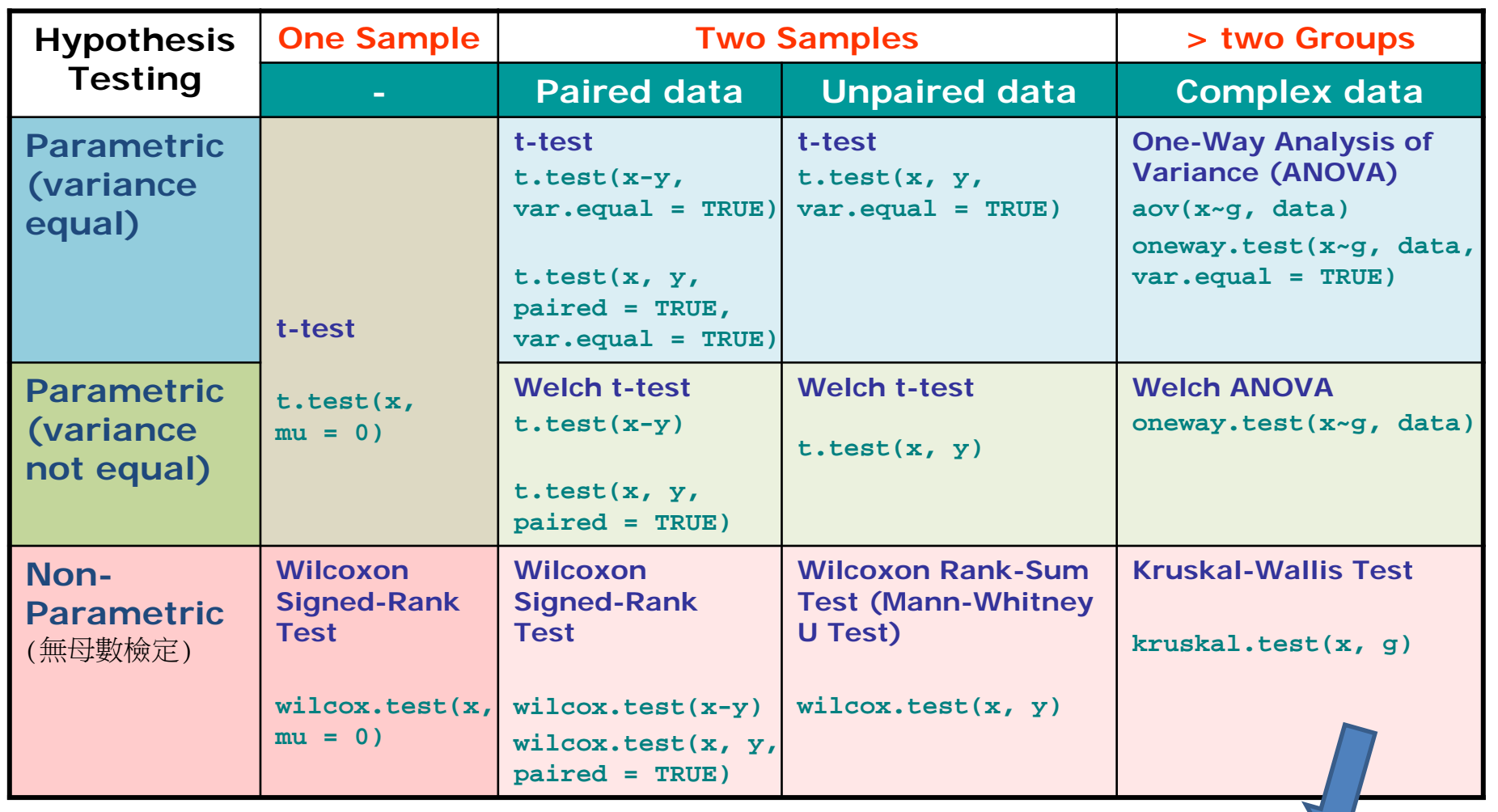

**pairwise.t.test {stats}:** Calculate pairwise comparisons between group levels with corrections for multiple testing **TukeyHSD {stats}**: Compute Tukey Honest Significant Differences

**http://www.hmwu.idv.tw**

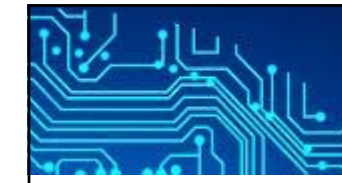

# **Sign Test**

Given *n* pairs of data, the sign test tests the hypothesis that the median of the differences in the pairs is zero.

### **The test statistic is the** number of positive differences.

If the null hypothesis is true, then the numbers of positive and negative differences should be approximately the same.

In fact, the number of positive differences will have a Binomial distribution with parameters  $n$  and  $p$ .

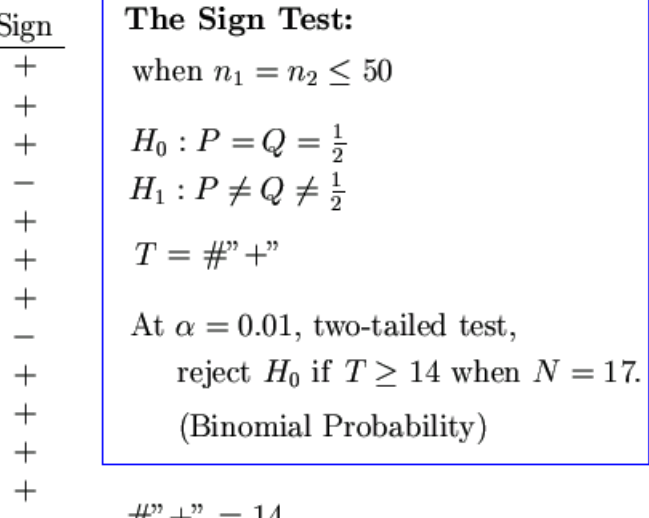

$$
\begin{array}{c}\n\#^n +^n = 14 \\
\#^n -^n = 3\n\end{array}
$$

The obtained  $T=14$  is equal to the critical value, so we reject  $H_0$ .

# **Wilcoxon Signed-Rank Test (paired)**

 $\blacksquare$  Null hypothesis: the population median from which both samples were drawn is the same.

- г The sum of the ranks for the "positive" (up-regulated) values is calculated and compared against a precomputed table to a pvalue.
	- П Sorting the absolute values of the differences from smallest to largest.
	- П Assigning ranks to the absolute values.
	- П Find the sum of the ranks of the positive differences.
- $\sim$  If the null hypothesis is true, the sum of the ranks of the positive differences should be about the same as the sum of the ranks of the negative differences.

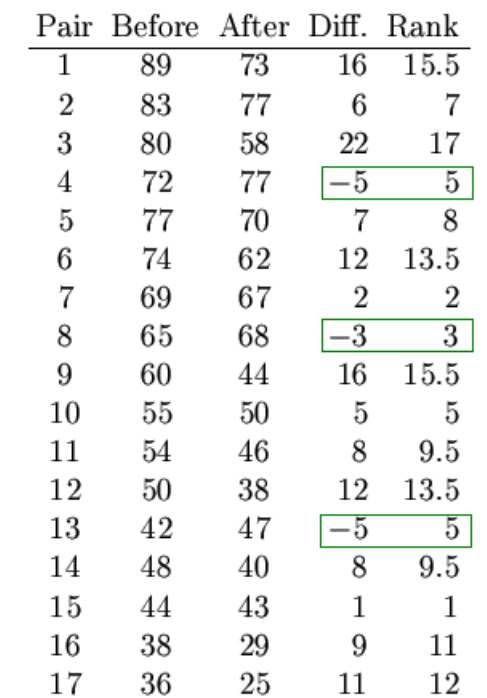

The Wilcoxon signed-rank Test:  $H_0: \mu_1 = \mu_2$  $H_1: \mu_1 \neq \mu_2$  $T = \min\{\sum_{+} \text{Rank}, \sum_{-} \text{Rank}\}\}$ At  $\alpha = 0.01$ , two-tailed test, reject  $H_0$  if  $T \neq 23$  when  $N = 17$ .  $(Table)$ (The zero difference is ignored when assigning ranks.  $N_{new} = N_{old} - #\{ties\}$ )

**7/22**

$$
T = \min\{\Sigma_+ \, \text{Rank} = 140, \Sigma_- \, \text{Rank} = 13\}
$$

$$
= 13
$$

The obtained  $T=13$  is less than the critical value 23, so we reject  $H_0$ .

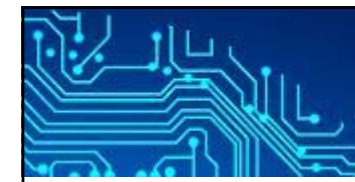

## **(Wilcoxon Rank-Sum Test, unpaired)**

 $\blacksquare$  The data from the two groups are combined and given ranks. (1 for the largest, 2 for the second largest,... )

**The ranks for the larger group are summed and that number is** compared against a precomputed table to a p-value.

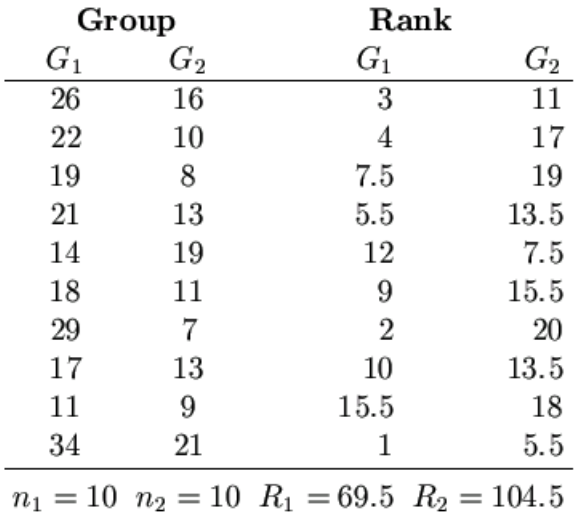

The Mann-Whitney U Test:  $H_0: F_1 = F_2$  $H_1: F_1 \neq F_2$  $U = n_1 n_2 + \frac{n_1(n_1+1)}{2} - R_1$ <br>
or  $R_i = \sum_i \text{Rank}$ <br>  $U' = n_1 n_2 + \frac{n_2(n_2+1)}{2} - R_2$ At  $\alpha = 0.05$ , two-tailed test for  $n_1 = 10, n_2 = 10$ , reject  $H_0$  if  $U \leq 23$  or  $U' \geq 77$  (Table)  $U:$  the number of times that a score from Group 1 is lower in rank than a score from Group 2.

 $U = 85.5, U' = 14.5$ The obtained  $U = 85.5$  is less than the critical value 77, so we reject  $H_0$ .

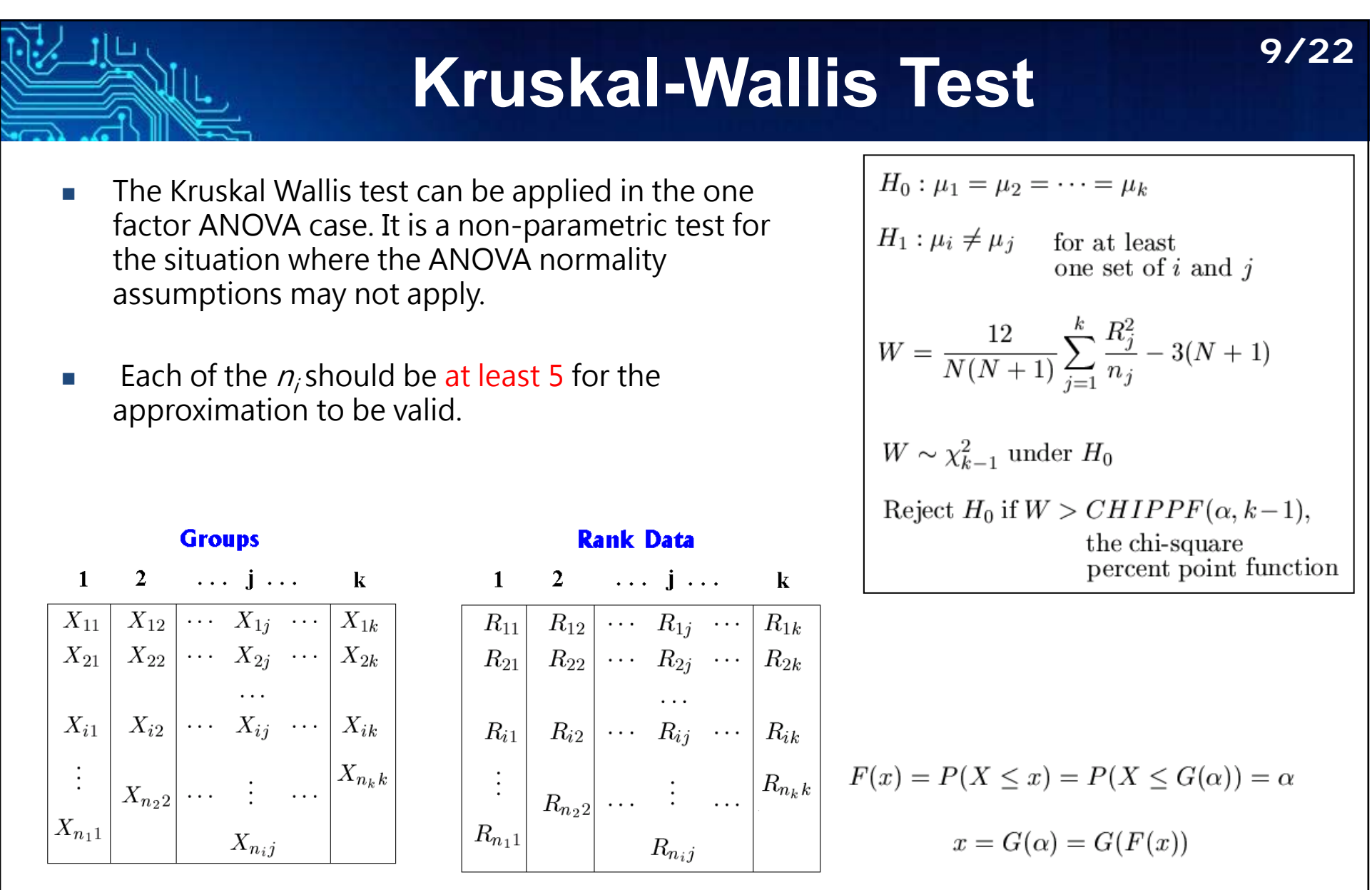

The percent point function (ppf) is the inverse of the cumulative distribution function.

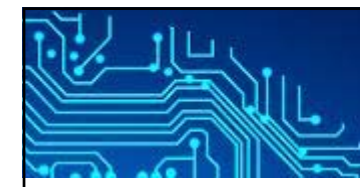

## **Parametric vs. Non-Parametric Test**

### **Parametric Tests**

- $\overline{\phantom{a}}$  Assume that the data follows a certain distribution (normal distribution).
- $\mathcal{C}^{\mathcal{A}}$  Assuming equal variances and Unequal variances.
- $\mathcal{L}_{\mathrm{eff}}$ **More powerful.**
- $\mathcal{C}^{\mathcal{A}}$  Not appropriate for data with outliers.

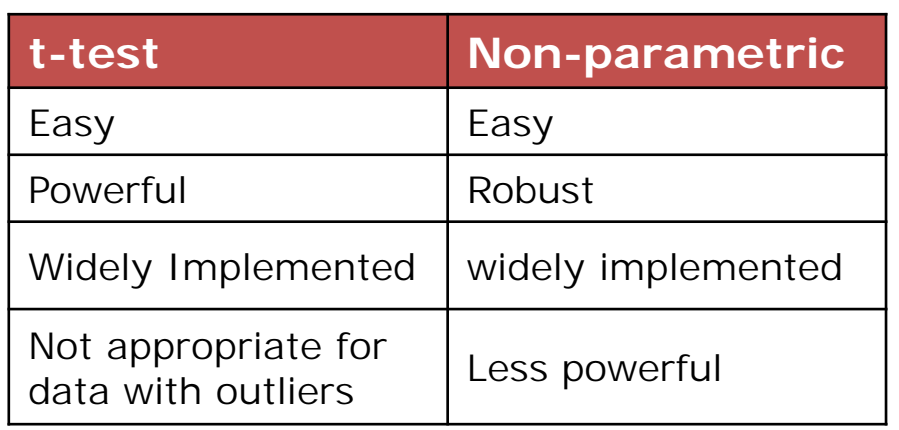

#### **Non-Parametric Tests**

H When certain assumptions about the underlying population are questionable (e.g. normality).

- H Does not assume normal distribution
- $\sim$ No variance assumption
- × Ranks the order of raw/normalized data across conditions for analyses
- $\mathcal{L}_{\rm{max}}$ Decrease effects of outliers (Robust)
- П Not recommended if there is less than 5 replicates per group
- × Needs a high number of replicates
- $\sim$ Less powerful

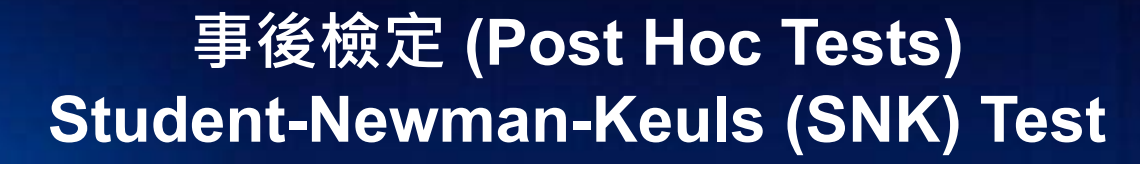

### **11/22**

**snk {mutoss}**: {Unified Multiple Testing Procedures} **snk.test {GAD}**: {Analysis of variance from general principles} **SNK.test {agricolae}**: {Statistical Procedures for Agricultural Research}

" $r$ " is the number of means spanned by a given comparison.

r, df, alpha  $\rightarrow$  studentized range statistic q

1. 
$$
r = 4
$$
,  $q_{.01} = 5.19$   
\nA vs D:  $q = \frac{8-2}{0.316} = 18.99$ ,  $p < 0.01$   
\n2.  $r = 3$ ,  $q_{.01} = 4.79$   
\na. A vs C:  $q = \frac{7-2}{0.316} = 15.82$ ,  $p < 0.01$   
\nb. B vs D:  $q = \frac{8-3}{0.316} = 15.82$ ,  $p < 0.01$ 

 $\sqrt{\frac{MSE}{n}} = \sqrt{\frac{.5}{5}} = 0.316$ 

3. 
$$
r = 2
$$
,  $q_{.01} = 4.13$   
\na. A vs B:  $q = \frac{3-2}{.316} = 3.16$ ,  $p > 0.01$   
\nb. B vs C:  $q = \frac{7-3}{.316} = 12.66$ ,  $p < 0.01$   
\nc. C vs D:  $q = \frac{8-7}{.316} = 3.16$ ,  $p > 0.01$ 

**http://www.hmwu.idv.tw**

assuming

Group Mean

alpha =  $0.01$ 

 $n=5$ 

 $df = 16$ 

equal sample sizes and

homogeneity of variance

# **Tukey**'**s HSD Test**

- Г To test all pairwise comparisons among means using the Tukey Honestly Significant Difference, calculate HSD for each pair of means using the following
	- formula:

(1) Mi – Mj is the difference between the pair of means. (2)  $MS_w$  is the Mean Square Within, and n is the number in the group or treatment.

**12/22**

- $\mathbb{R}^n$  **Steps:**
	- Step 1: Perform the ANOVA test. Assuming your F value is significant, you can run the post hoc test.
	- п Step 2: Choose two means from the ANOVA output.
	- г Step 3: Calculate the HSD statistic for the Tukey test using the formula.
	- F Step 4: Find the score in Tukey's critical value table.
	- г Step 5: Compare the score you calculated in Step 3 with the tabulated value you found in Step 4. If the calculated value from Step 3 is bigger than the critical value from the critical value table, the two means are significantly different.

#### $\mathcal{C}$ **Assumptions for the test**

- г Observations are independent within and among groups.
- г The groups for each mean in the test are normally distributed.
- Г There is equal within-group variance across the groups associated with each mean in the test (homogeneity of variance).

#### $\mathbb{R}^3$ **Tukey's test and SNK test**

- m. All alpha's in Tukey's test are compared to the same critical value.
- Ė All alpha's in SKN test are compared to a different critical value.
- г This test is more conservative (less powerful) than the SNK test.

# **範例: ANOVA + Post Hoc Test**

**13/22**

 A drug company tested three formulations of a pain relief medicine for migraine П headache sufferers. For the experiment 27 volunteers were selected and 9 were randomly assigned to one of three drug formulations. The subjects were instructed to take the drug during their next migraine headache episode and to report their pain on a scale of 1 to 10 (10 being most pain). Drug A: 4 5 4 3 2 4 3 4 4

Drug B: 6 8 4 5 4 6 5 8 6 **> pain <- c(4, 5, 4, 3, 2, 4, 3, 4, 4, 6, 8, 4, 5,**  Drug C: 6 7 6 6 7 5 6 5 5 **+ 4, 6, 5, 8, 6, 6, 7, 6, 6, 7, 5, 6, 5, 5) > drug <- c(rep("A", 9), rep("B", 9), rep("C", 9))**  $\infty$ **> migraine <- data.frame(pain, drug)**  $\mathbf{r}$ **> plot(pain ~ drug, data=migraine) > migraine.aov <- aov(pain ~ drug, data=migraine)**  $\circ$ **> summary(migraine.aov)** LO. **Df Sum Sq Mean Sq F value Pr(>F) drug 2 28.22 14.111 11.91 0.000256 \*\*\***  $\rightarrow$ **Residuals 24 28.44 1.185** ო **---** $Simplify. codes: 0$  '\*\*\*'  $0.001$  '\*\*'  $0.01$  '\*'  $0.05$  '.'  $0.1$ **<sup>&</sup>gt;***# reject the null hypothesis of equal means for all three drug groups*  $\Delta$  $\overline{R}$  $\mathbf C$ 

```
> kruskal.test(pain ~ drug, data=migraine)
       Kruskal-Wallis rank sum testdata: pain by drug
Kruskal-Wallis chi-squared = 14.395, df = 2, p-value = 0.0007483
```
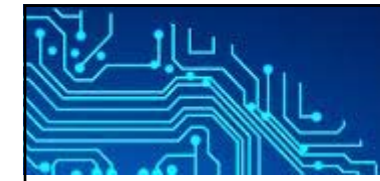

# **Pairwise Comparisons**

```
> pairwise.t.test(pain, drug, p.adjust="bonferroni")
       Pairwise comparisons using t tests with pooled SD 
data: pain and drug 
 A B B 0.00119 -
C 0.00068 1.00000
P value adjustment method: bonferroni 
>> TukeyHSD(migraine.aov)
 Tukey multiple comparisons of means
   95% family-wise confidence level
Fit: aov(formula = pain ~ drug, data = migraine)
$drug
        diff lwr upr p adj
B-A 2.1111111 0.8295028 3.392719 0.0011107C-A 2.2222222 0.9406139 3.503831 0.0006453
C-B 0.1111111 -1.1704972 1.392719 0.9745173
>># conclude that the mean pain is significantly different for drug A
```
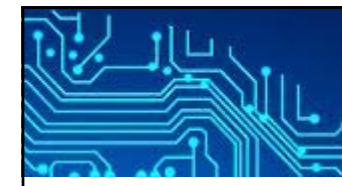

# **Formal Tests for Normality**

F The hypotheses used are:

 $H_0$ : The sample data are not significantly different than a normal population.  $H_a$ : The sample data are significantly different than a normal population

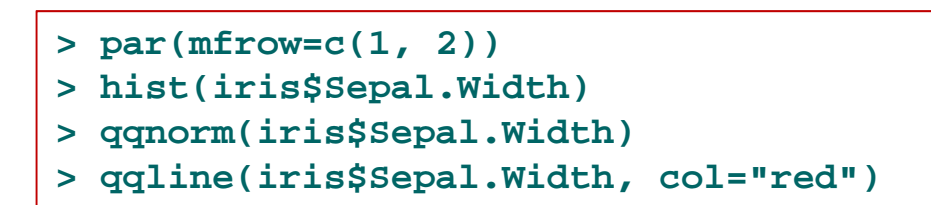

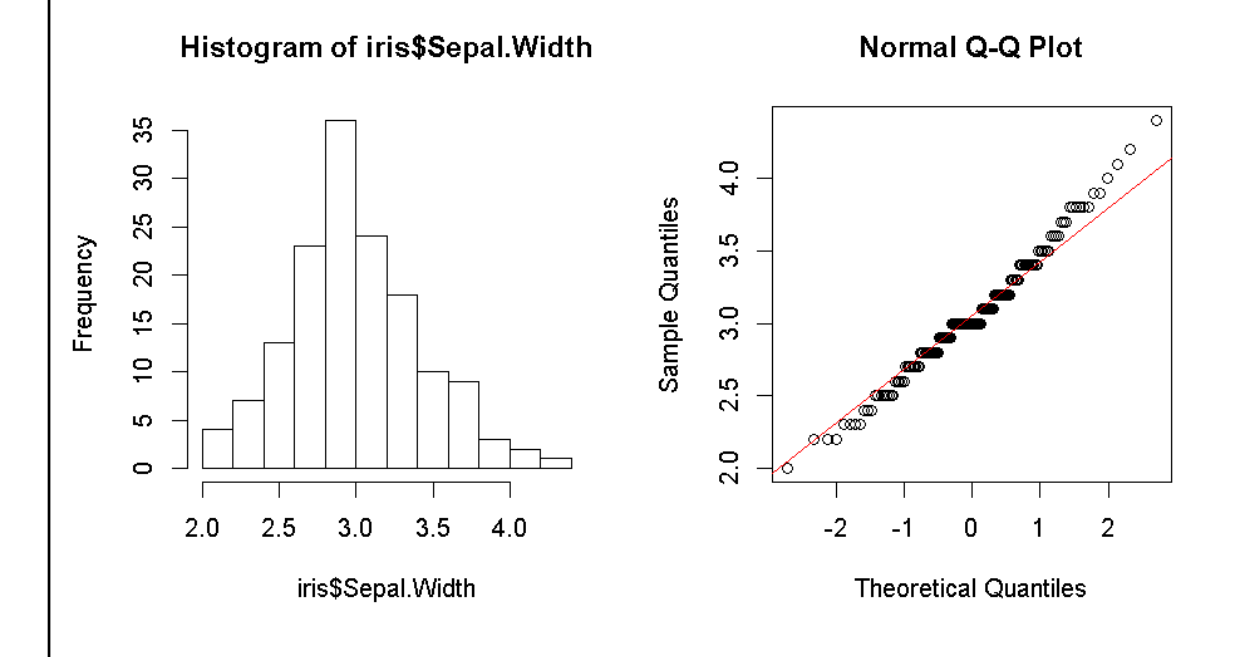

Packages: **nortest** Five omnibus tests for testing the composite hypothesis of normality: **ad.test, cvm.test, lillie.test, pearson.test, sf.test**

## **ks.test, ad.test, shapiro.test**

- П Kolmogorov-Smirnov (K-S) test (Chakravarti et al., 1967).
- $\mathcal{C}^{\mathcal{A}}$ The Anderson-Darling test (Stephens, 1974).
- $\overline{\mathbb{R}^n}$ The Shapiro-Wilk normality test (Shapiro and Wilk, 1965).
- $\mathbb{R}^n$ A large  $p$ -value (larger than, say, 0.05) indicates that the sample is not different from normal with the sample's mean and standard deviation.

```
> x <- iris$Sepal.Width
> ks.test(x, 'pnorm', mean(x), sd(x))
        One-sample Kolmogorov-Smirnov test
data: xD = 0.10566, p-value = 0.07023
alternative hypothesis: two-sided
Warning message:
In ks.test(x, "pnorm", mean(x), sd(x)) :
  ties should not be present for the Kolmogorov-Smirnov test
                                                 > library(nortest)
                                                > ad.test(iris$Sepal.Width)
                                                        Anderson-Darling normality test
                                                data: iris$Sepal.Width
                                                A = 0.90796, p-value = 0.02023
                                                > shapiro.test(iris$Sepal.Width)
                                                        Shapiro-Wilk normality test
                                                data: iris$Sepal.Width
                                                W = 0.98492, p-value = 0.1012
```
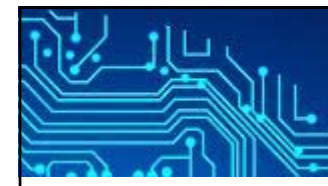

## **Which Normality Test Should I Use?**

**17/22**

#### $\overline{\phantom{a}}$ **Kolmogorov-Smirnov test**:

- ▉ The test applies to continuous densities only.
- П It is more sensitive near the center of the density than at the tails than other tests;
- П For data sets  $n > 50$ .
- $\overline{\phantom{a}}$  **The Anderson-Darling test**:
	- $\mathcal{L}_{\mathcal{A}}$  A-D test is a modification of the K-S test and gives more weight to the tails of the density than does the K-S test. It is generally preferable to the K-S test.
- $\mathcal{L}_{\mathcal{A}}$  **Shapiro-Wilks test**:
	- П Doesn't work well if several values in the data set are the same.
	- Works best for data sets with n < 50, but can be used with larger data sets.
- $\mathcal{L}_{\mathcal{A}}$  **W/S test (range(x)/sd(x))**:
	- m. simple, but effective.
- $\mathcal{C}^{\mathcal{A}}$  **Jarque-Bera test** (**jarque.test {moments}**):
	- **tests for skewness and kurtosis, very effective.**
- $\mathcal{C}^{\mathcal{A}}$  **D'Agostino test** (**agostino.test{moments}**) :
	- $\overline{\phantom{a}}$ powerful omnibus (skewness, kurtosis, centrality) test.

## **Which Normality Test Should I Use?**

**18/22**

- $\mathcal{L}_{\mathcal{A}}$  Asghar Ghasemi and Saleh Zahediasl, Normality Tests for Statistical Analysis: A Guide for Non-Statisticians, Int J Endocrinol Metab. 2012 Spring; 10(2): 486–489.
	- assessing the normality assumption should be taken into account for using parametric statistical tests.
	- The K-S test, should no longer be used owing to its low power.
	- It is preferable that normality be assessed both visually and through normality tests, of which the **Shapiro-Wilk test** is highly recommended.

#### $\overline{\phantom{a}}$ **NOTE**:

- If the data are not normal, use non-parametric tests.
- П If the data are normal, use parametric tests.
- $\mathcal{L}_{\mathcal{A}}$ If you have groups of data, you MUST test each group for normality.
- It's common seen that a model is built from the training data and is then applied to the testing data. Did these two data sets follow the same distribution?

## **Permutation Test (randomization or re-randomization tests)**

**19/22**

- Г The permutation test is a test where the null-hypothesis allows to reduce the inference to a randomization problem.
- $\mathcal{C}^{\mathcal{A}}$  The outcome data are analyzed many times (once for each acceptable assignment that could have been possible under H<sub>0</sub>) and then compared with the observed result, without dependence on additional distributional or modelbased assumptions.
- $\mathbb{R}^3$  **Perform a permutation test (general):**
	- 1. Analyze the problem, choice of null-hypothesis
	- 2.Choice of test statistic **T**
	- 3. Calculate the value of the test statistic for the observed data:  $t_{\rm obs}$
	- 4. Apply the randomization principle and look at all possible permutations, this gives the distribution of the test statistic **T** under  $H_0$ .
	- 5. Calculation of p-value:

$$
p = P(T \ge t_{\text{obs}} \mid H_0) \approx \frac{\# \{ t^* \ge t_{\text{obs}} \}}{\# \text{permutations}}
$$

Ref: Mansmann, U. (2002), Practical microarray analysis: resampling and the Bootstraap.Heidelberg.

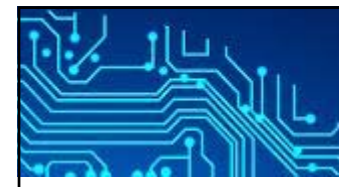

# **Permutation Test**

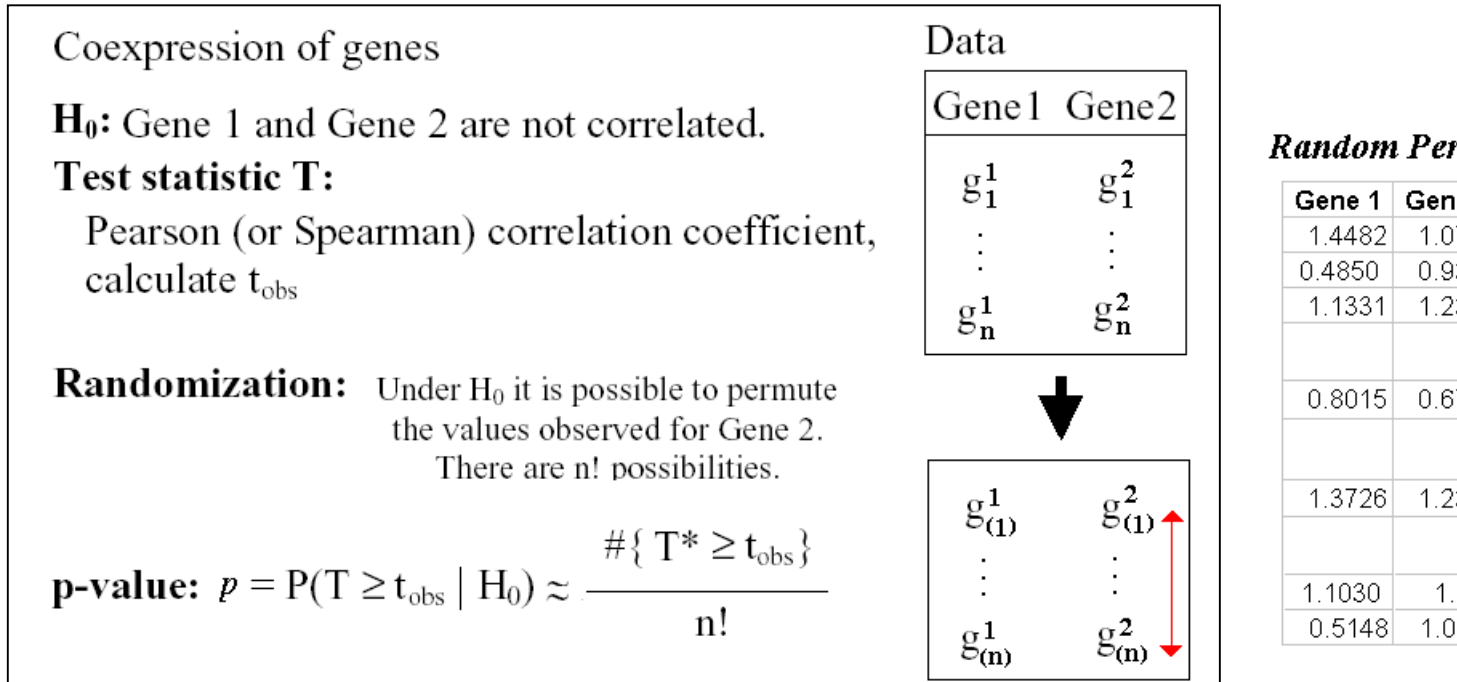

Random Permutation for group labels

**20/22**

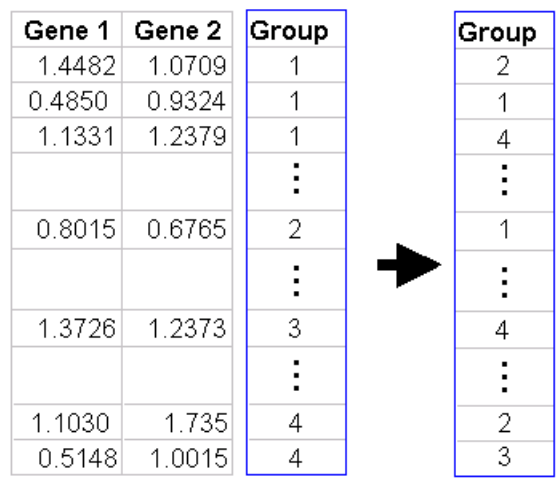

The permutation test allows determining the statistical significance of the score for every gene.

> *See also*: the **coin** package and the **lmPerm** package: **coin**: Conditional Inference Procedures in a Permutation Test Framework**lmPerm**: Permutation Tests for Linear Models

**http://www.hmwu.idv.tw**

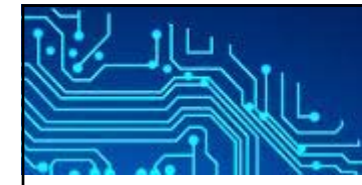

# **卡方檢定: chisq.test**

## 卡方檢定: chisq.test

 $\overline{\phantom{a}}$  適合度檢定(test of goodness of fit): 檢定資 料是否符合某個比例關係或某個機率分佈

**21/22**

- $\mathcal{A}$  齊一性檢定(test of homogeneity): 檢定幾 個不同類別中的比例關係是否一致
- $\overline{\phantom{a}}$  獨立性檢定(test of independence): 檢定兩 個分類變數之間是否互相獨立。

### **chisq.test {stats}**: Pearson's Chisquared Test for Count Data **Description**:

chisq.test performs chi-squared contingency table tests and goodness-of-fit tests.

### **Usage**:

```
chisq.test(x, y = NULL, correct = TRUE, p = 
rep(1/length(x), length(x)), rescale.p = FALSE, 
simulate.p.value = FALSE, B = 2000)
```
N.D Lewis, 100 Statistical Tests in R, Publisher: CreateSpace Independent Publishing Platform (April 15, 2013)

**100 STATISTICAL** 

**TESTS IN R** 

 $\frac{1}{2}$   $\frac{1}{2}$   $\frac{1}{2}$ 

**N.D.LEWIS** 

**Easy R Series** 

Heather Hills Press

## **Chi-Square Test for Independence**

- П  $H_0$ : In the population, the two categorical variables are independent.
- $\Box$  $H_a$ : In the population, two categorical variables are dependent.

For testing independence in  $I \times J$  contingency tables

$$
H_0: \pi_{ij} = \pi_{i+} \pi_{+j} \quad \text{for all } i \text{ and } j
$$

 $\mu_{ij} = n\pi_{ij} = n\pi_{i} + \pi_{+j}$  as the expected frequency.

estimated expected frequencies.

$$
\hat{\mu}_{ij} = np_{i+}p_{+j} = n\left(\frac{n_{i+}}{n}\right)\left(\frac{n_{+j}}{n}\right) = \frac{n_{i+}n_{+j}}{n}
$$

The *Pearson chi-squared statistic* for testing  $H_0$  is

$$
X^2 = \sum \frac{(n_{ij} - \mu_{ij})^2}{\mu_{ij}}
$$

The  $X^2$  statistic has approximately a chisquared distribution, for large *<sup>n</sup>*. **(WHY?)**

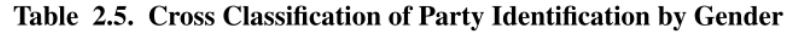

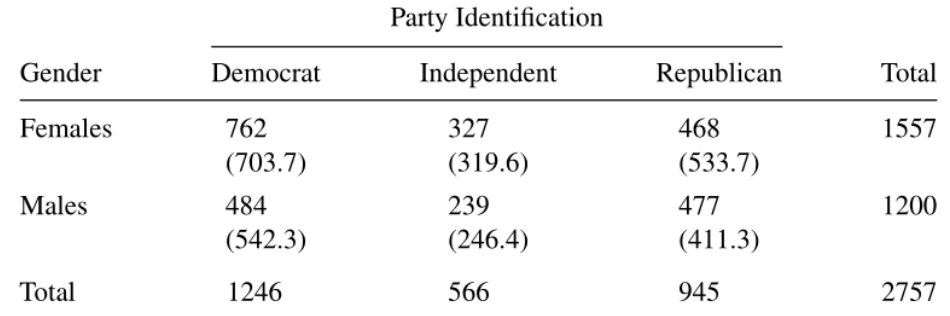

**22/22**

*Note:* Estimated expected frequencies for hypothesis of independence in parentheses. Data from 2000 General Social Survey.

```
> M <- as.table(rbind(c(762, 327, 468), 
                  c(484, 239, 477)))
> dimnames(M) <- list(gender = c("F", "M"),
+ party = c("Democrat",
                           "Independent", 
                           "Republican"))
> Mparty
gender Democrat Independent Republican
    F 762 327 468M 484 239 477> (res <- chisq.test(M))
      Pearson's Chi-squared test
data: MX-squared = 30.07, df = 2, p-value = 2.954e-07
```
**http://www.hmwu.idv.tw**